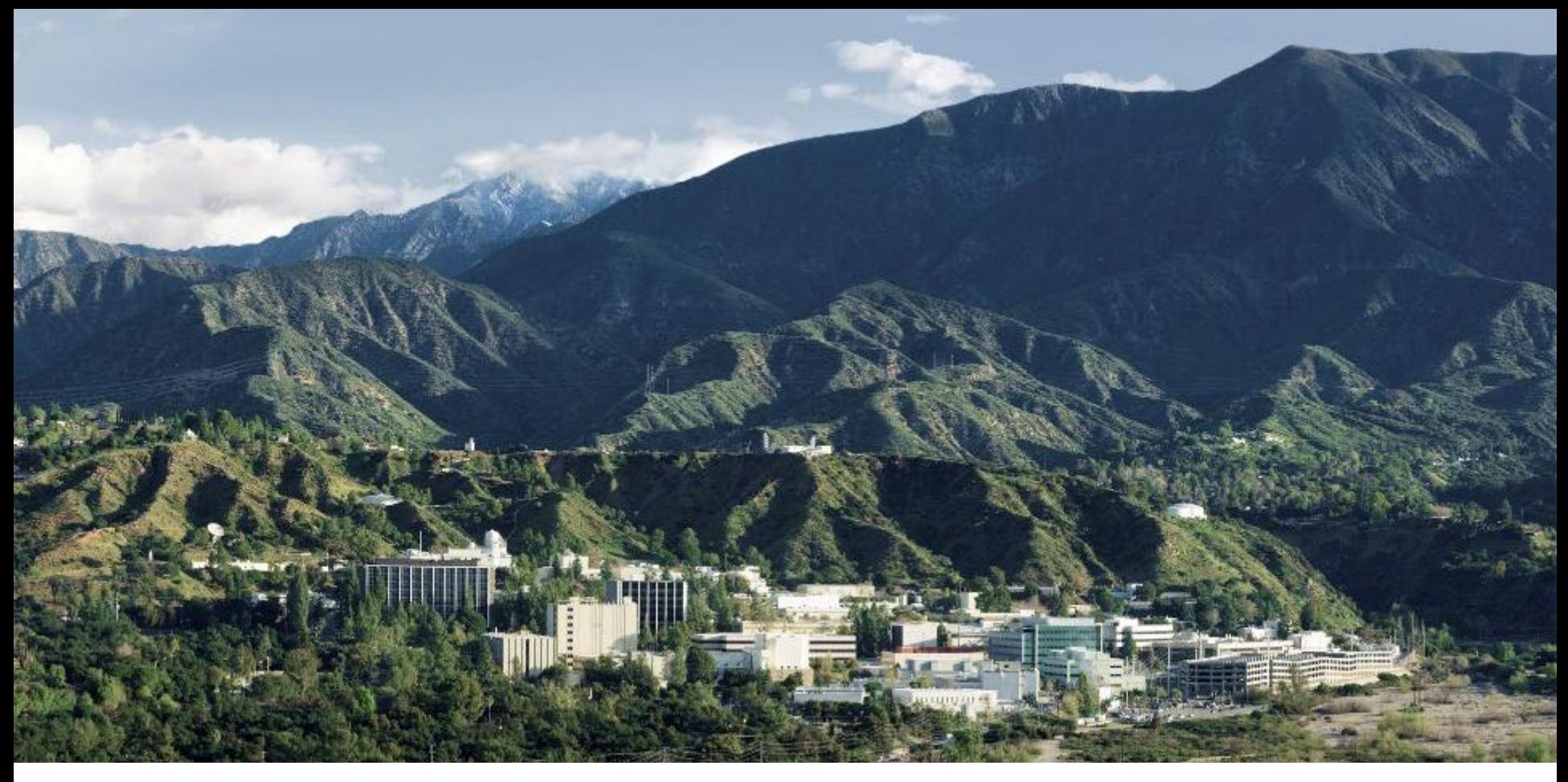

#### **Reliability Modeling of Complex Components Using Simulation** PSAM16 Paper TP76

Todd Paulos, Ph.D. and Andrew Ho. Jet Propulsion Laboratory, California Institute of Technology, USA

Curtis Smith, Ph.D. Idaho National Laboratory, USA

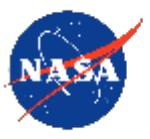

Jet Propulsion Laboratory California Institute of Technology

## **Acknowledgement**

● Thanks to Caltech/JPL, NASA, Lockheed Martin and Parker Hannifin for inspiration on this topic over the years

 $\bullet$  "Be quick, be quiet, and be on time" – Kelly Johnson

 $\bullet$  "I believe in the golden rule: he who has the gold makes the rules" – Ben Rich

 $\bullet$   $\bullet$  Do not go where the path may lead, go instead where there is no path and leave a trail" – Emerson

## **Topics**

#### $\bullet$ <sup>\*</sup>Review of previous papers

- $\bullet$  "A Discussion of Failure Mode Modeling of Complex Components and Overall Component Reliability" presented at PSAM 13
- <sup>\*</sup> Continued Discussion of Failure Mode Modeling and Overall Component Reliability: Are the Data Missing or Censored?" presented at ESREL 2020 / PSAM 15
- $\bullet$  $\mathbb$  Basics of Failure Mode simulation
- **FTA vs. Simulation Comparisons**
- **Results Discussion**

## **Simple Example: Supercharger**

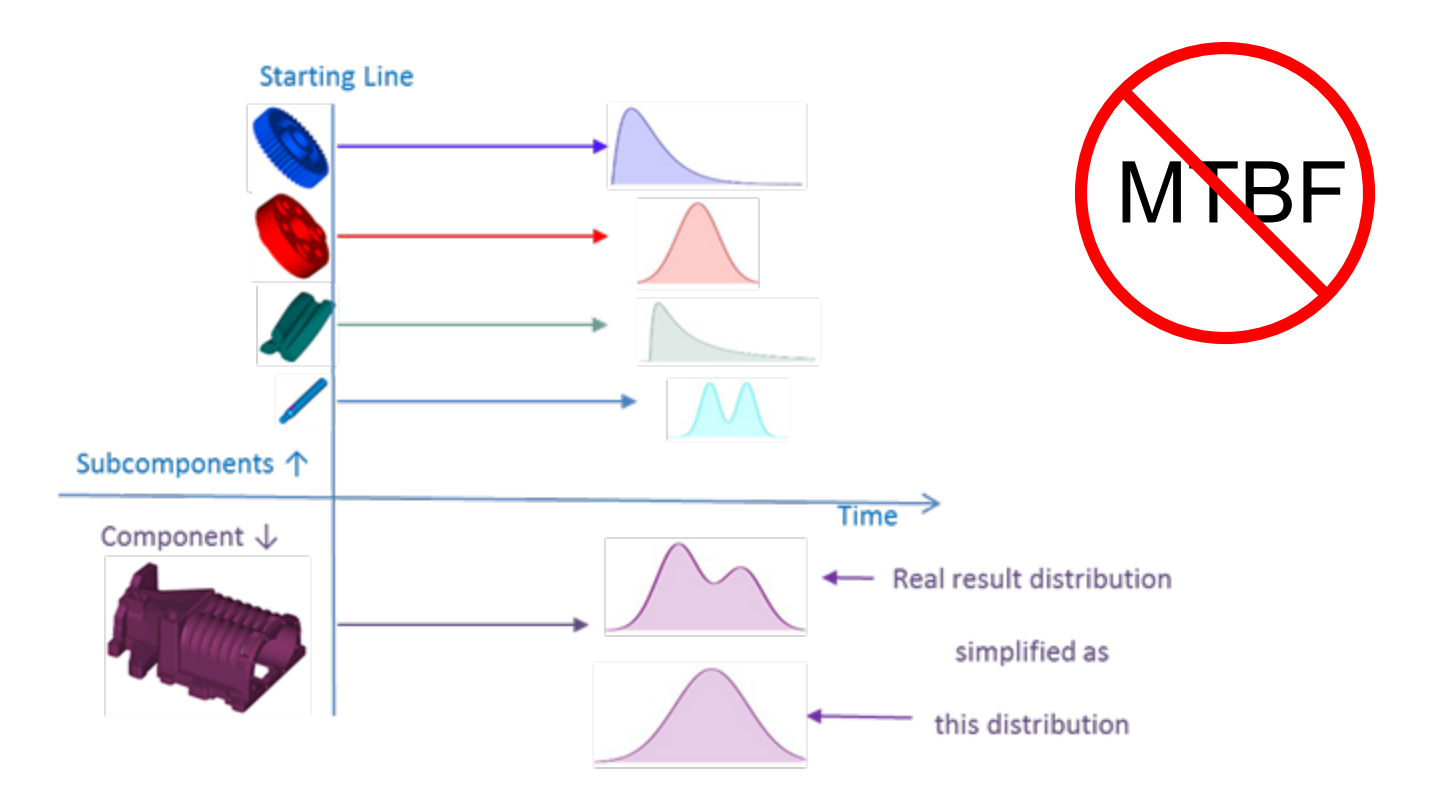

This methodology is useful in industries where there is repair data at the subassembly level, such as automotive, industrial, or aircraft Maintenance, Repair and Overhaul (MRO)

#### **Exponential vs. Censored vs. Missing Data**

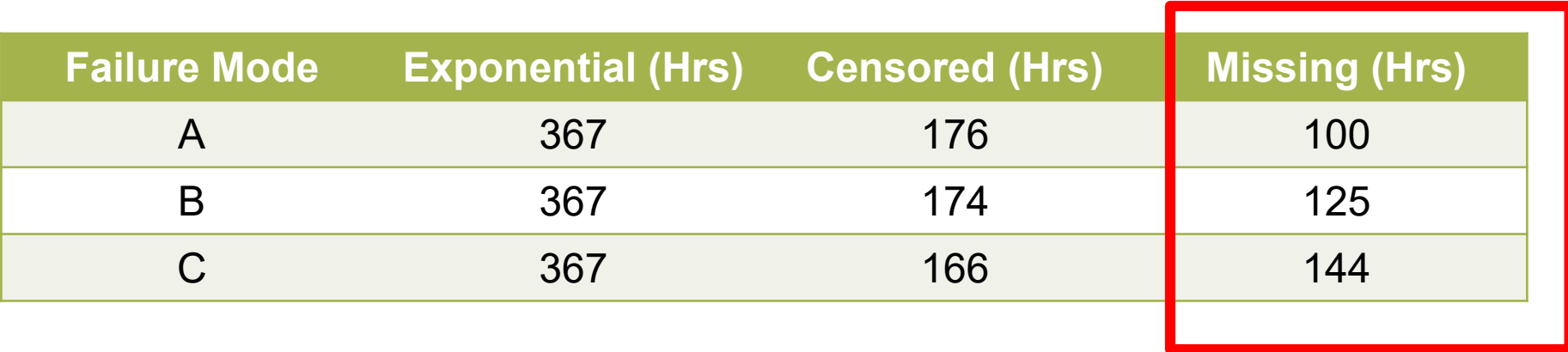

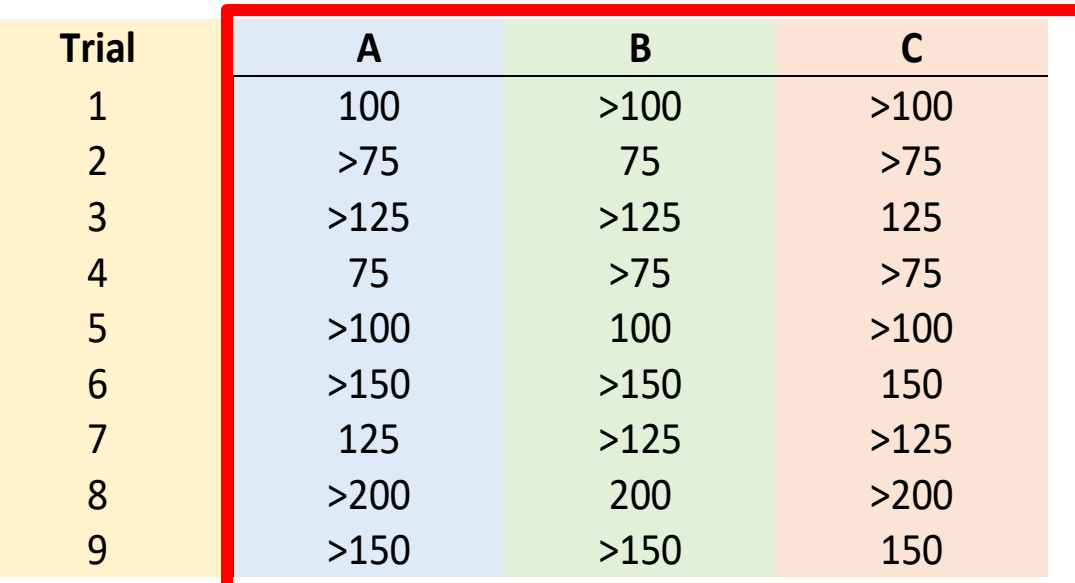

## **Simple Monoprop Thruster (1/2)**

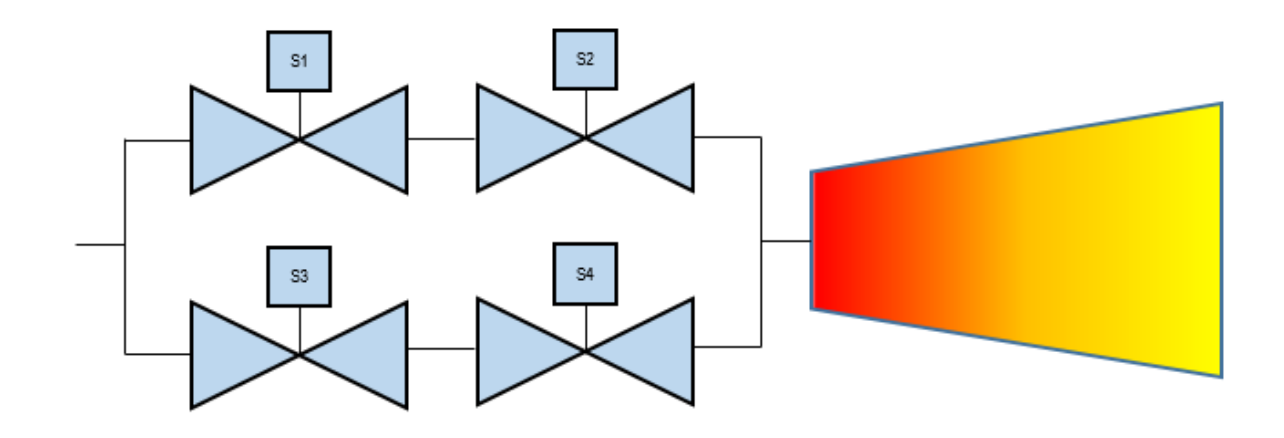

- Compare traditional FTA vs. simulation solution
	- $\bullet^*$  Valves can fail open or closed, but not both
- $\bullet$  Success criteria
	- $\bullet^*$  Need at least on flow pathway to operate, need both pathways to close to conserve fuel
- Compare various data assessment methods for failure modes and the effect on the results

#### **Monoprop Thruster Failure Data**

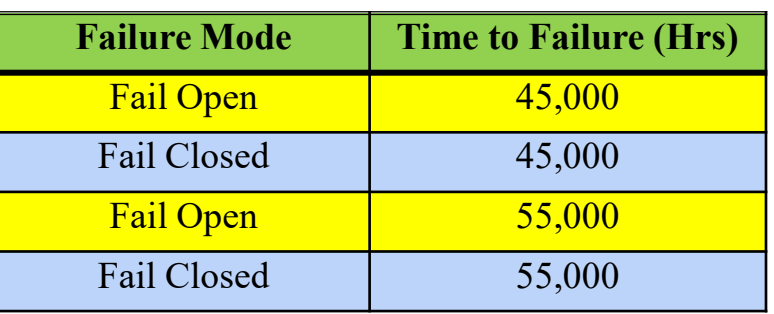

- Consider failure modes caused by different and unique hardware subassemblies
- Method 1: Simple Data Analysis Method
	- Failure Modes are exponential
	- $\bullet^*$  Each failure mode has a failure rate estimated as 2/200,000 hrs (1E-5 /hr)
- Alternative Data Analysis Method 1
	- $\bullet^*$  Failure modes are treated as missing data
	- $\bullet^*$  Each failure mode has a failure rate estimated as 2/100,000 hrs (2E-5 /hr)
- Alternative Data Analysis Method 2
	- Bayesian solution with missing data using Jefferys' non-informative prior (ref: HOPE)
	- $\bullet^*$  Each failure mode has a failure rate estimated as 2.5/100,000 hrs  $(2.5E-5/hr)$

## **Thruster Fault Tree Analysis**

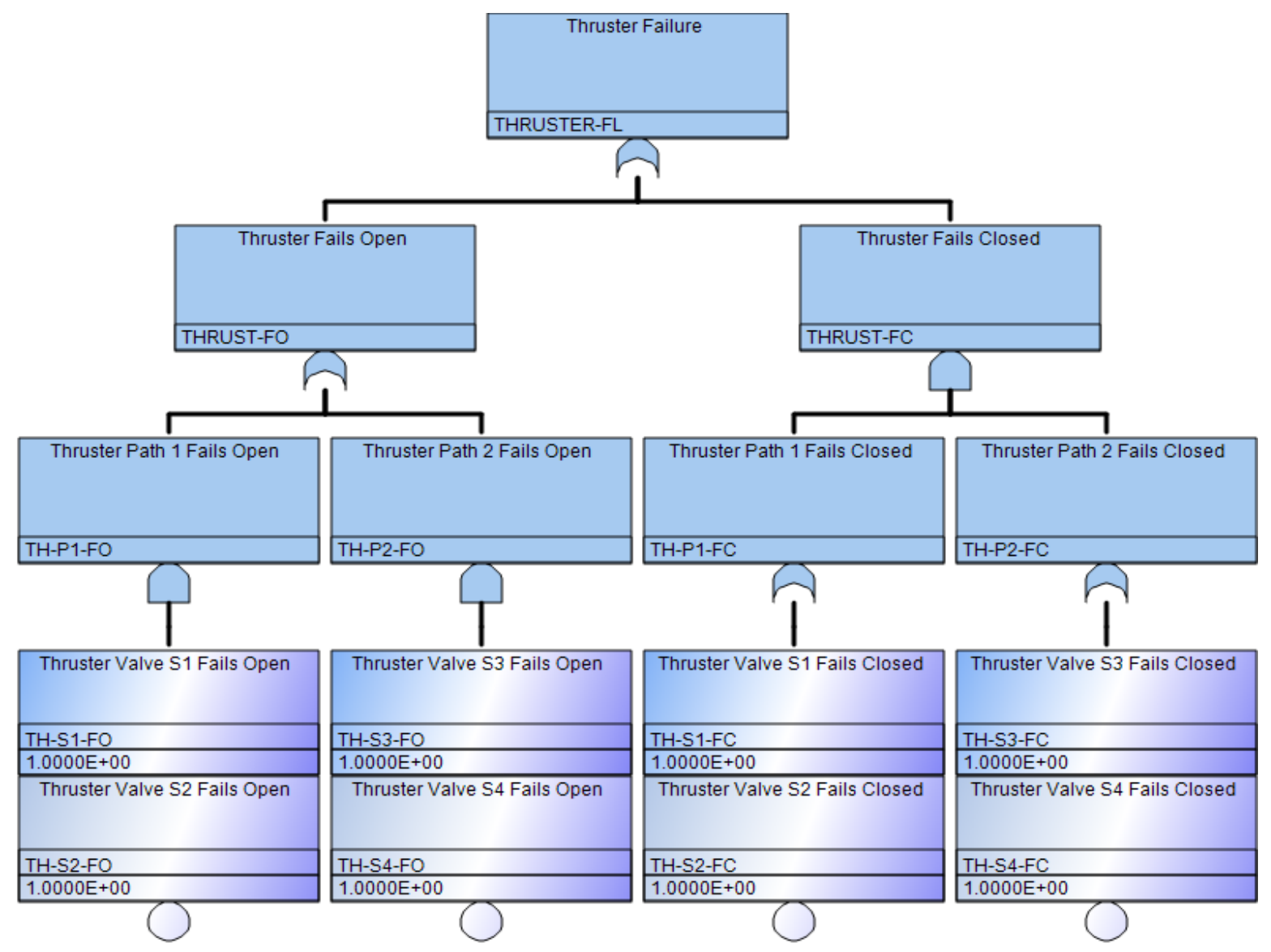

## **FTA Minimal Cut Sets**

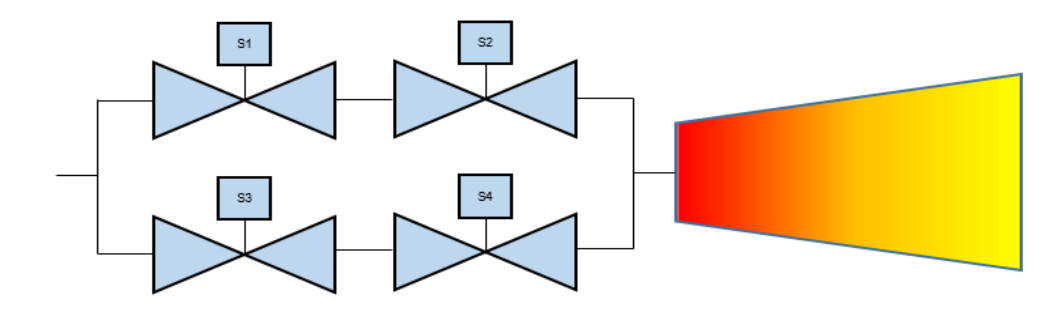

![](_page_8_Picture_115.jpeg)

# **Simulation Algorithm**

- $\bullet^*$  Step 1 Establish parameters
	- $\bullet^*$  Input mission time in hours
	- $\bullet^*$  Input the gamma distribution parameters for each component failure mode
	- $\bullet$  Input number of desired trials k
	- Determine a random seed value (or use a common seed from trial to trial to narrow down the number of unknowns)
- $\bullet^*$  Step 2 Establish failure criteria for the system. For this simulation, the MCS were used to establish the failure criteria for the system. Although the inspection is easy enough for simple examples, such as in this paper, more complex systems or configurations may require an alternative method to determine the success/failure criteria.

# **Simulation Algorithm**

- $\bullet^*$  Step 3 Simulate component failure mode times by:
	- Drawing random values given input distributions from Step 1
	- **Taking the reciprocal of failure rate to simulate the mean** time to failure (MTTF) vector
	- Determine the failure mode times (fail open and fail close) for each valve (S1, S2, S3, S4)
- Determine the failure mode for each valve, i.e., which component failure mode occurred first and at what time
- Does the simulated component time to failure survive mission time, i.e., is time to failure greater than mission time?

# **Simulation Algorithm**

- **Step 4** Determine if a system failure occurred in the mission time
	- Determine if any of the six system failures occurred during Step 3
	- $\bullet$  The system failure time taken is the 2<sup>nd</sup> of the two failure modes.
	- Record this MTTF and the specific system failure path
	- $\bullet^*$  If more than one system mode fails, take the earlier system failure time
- Step 5 Track success and failure statistics and report

## **One Simulation Trial (No SOK Correlation)**

![](_page_12_Picture_204.jpeg)

![](_page_12_Picture_205.jpeg)

## **FTA Vs. Simulation Results Comparison**

![](_page_13_Picture_164.jpeg)

## **Discussion of Results**

- $\bullet^*$  PRA community has been looking at simulation for some time, but no standard state-of-the-practice exists
- Simulations are very different models of the world than traditional models
	- Model of life vs. probability of failure give different results
	- Simulation trials can give very odd (e.g., unrealistic) life values
- Simulations seem better for large failure probability system based upon experience; small probabilities are difficult to compare (some industries have little failure statistics)
- Difference between small vs. large statistics, but doesn't appear to be the main driver

#### **Further Discussions Continued in the Paper**

- Comparison of Simulation Routines (Matlab vs. Excel)
- $\bullet^*$  Effects of using a diffuse gamma distribution
	- $\bullet^*$  1/distribution sample for time to failure
	- $\bullet^*$  Maximum life values
- Convergence of simulations
- State of Knowledge correlations
- Additional uses of simulation
	- $\bullet^*$  Maintenance
	- Useful life or other life statistics
	- $\bullet^*$  Mission operation decisions
- $\bullet^*$  Further improvements
	- $\bullet$  More complex components
	- Common cause failures
	- $\bullet^*$  Better modeling of life times

#### **Reminders**

$$
R_{Min}(X_1, X_2, \cdots, X_n) = e^{-[(\sum_{i}^{n} \lambda_n)t]}
$$

 $P_f \stackrel{\text{\tiny ?}}{=} 1 - R_{Min}$ 

#### Sum of two exponential distributions is

$$
f(t) = x = \frac{\lambda_1 \lambda_2}{\lambda_2 - \lambda_1} \left( e^{-\lambda_1 t} - e^{-\lambda_2 t} \right)
$$

Gamma distributions with small data sets have large uncertainty bounds can be large

![](_page_16_Figure_7.jpeg)

#### **Questions?**

## **Backup**

#### **Failure Modes of Complex Assemblies**

![](_page_19_Picture_2.jpeg)

![](_page_19_Figure_3.jpeg)

June 2022 5

## **OpenBUGS Simulation with Censored Data**

![](_page_20_Picture_349.jpeg)

Vs.

![](_page_20_Picture_350.jpeg)

model # Loop through the observed and censored times for  $(i$  in  $1:N$ ) T.A[i] ~ dnorm(mu.A, tau.A)C(lowerA[i], ) T.B[i] ~ dnorm(mu.B, tau.B)C(lowerB[i], ) T.C[i] ~ dnorm(mu.C, tau.C)C(lowerC[i], ) } # Replicate the posterior model for failure times  $TA \sim$  dnorm(mu.A, tau.A)  $TB \sim$  dnorm(mu.B, tau.B)  $TC \sim$  dnorm(mu.C, tau.C) # Find the minimum times AB <- min(TA, TB) T.TE <- min(AB, TC) # diffuse priors  $mu.A \sim df (at)$  $mu.B \sim df (at)$  $mu.C ~ dflat()$ tau. $A \sim$  dunif(0,100) tau.B  $\sim$  dunif(0,100) tau.C  $\sim$  dunif(0,100) data

New for this paper: Use of Python script to generate OpenBUGS code to reduce errors Missing and censored versions of the script

list(T.A=c(100,NA,NA,75,NA,NA,125,NA,NA), T.B=c(NA,75,NA,NA,100,NA,NA,200,NA), T.C=c(NA,NA,125,NA,NA,150,NA,NA,150),

lowerA=c(100,75,125,75,100,150,125,200,150), lowerB=c(100,75,125,75,100,150,125,200,150), lowerC=c(100,75,125,75,100,150,125,200,150), N=9)

inits

list(mu.A=367, mu.B=367, mu.C=367, tau.A=2, tau.B=2, tau.C=2) list(mu.A=300, mu.B=300, mu.C=300, tau.A=2, tau.B=2, tau.C=2)

#### **Three Failure Modes Example**

![](_page_21_Picture_162.jpeg)

![](_page_21_Picture_163.jpeg)

From "A Discussion of Failure Mode Modeling of Complex Components and Overall Component Reliability"

### **Simulation Results Comparison**

Data Set Size = 100

![](_page_22_Picture_112.jpeg)

The "missing" data approach has reduced all three failure modes to less than 4% error for each

## **Censored vs. Missing Data**

• Likelihood is the product of the probability density functions given the observed data, so in general

$$
L(\theta) = \prod_{i=1}^{N} f_i(t_i) = \prod_{i=1}^{N} L_i(\theta; t_i)
$$

• Likelihood of a failure

$$
L_i(\theta; t_i) = \int_{-\infty}^{t_i} f_i(x) dx = F(t_i) - F(0) = F(t_i)
$$

• Survival, with right censored data

$$
L_i(\theta; t_i) = \int_{t_i}^{\infty} f_i(x) dx = F(\infty) - F(t_i) = 1 - F(t_i)
$$

• Missing data ignores the likelihood term altogether

## **Censored vs. Missing Data Example**

- Three failure modes: A, B, and C
- Failure mode A occurs, and B and C are still operational
- Censored treatment of data  $L_i(\theta; t_i) = F_A(t_A)[1 - F_B(t_A)][1 - F_C(t_A)]$
- Missing treatment of data

 $L_i(\theta; t_i) = F_A(t_A)$ 

![](_page_25_Picture_0.jpeg)

#### **Jet Propulsion Laboratory** California Institute of Technology

jpl.nasa.gov